# **Wie wir soziale Beziehungen leben – online und offline**

Kommunikation und soziale Beziehungen haben sich durch das Internet in vielerlei Hinsicht verändert. Soziale Netzwerke können theoretisch jeden Menschen mit jedem anderen Menschen auf der Welt verbinden. In dieser Unterrichtseinheit beschäftigen sich SuS damit, was insbesondere freundschaftliche Beziehungen in einer digitalisierten Welt ausmacht und wie sie sich von Freundschaften ohne soziale Netzwerke oder auch außerhalb von sozialen Netzwerken unterscheiden. So reflektieren sie Qualitätsmerkmale von (Online-)Beziehungen und erforschen ihr eigenes Beziehungsnetzwerk.

## Auf einen Blick: Tipps und Tools:

## Klassenstufe: Klasse 7-9 Fachbereich: Land und Leute – damals und heute Fach: Ethik/Sozialkunde/Sozialwissenschaft Themen: Freundschaften, digitale Kommunikation, Online-Beziehung, Soziale Netzwerke Vorkenntnisse: Keine Medien und Materialien: ein Laptop/Tablet pro Schüler\*in, Internetzugang Zeitbedarf in Schulstunden: 5-6 Medienkompetenzen: **Produzieren, Präsentieren, Reflektieren, Anwenden**

#### Tipps für Lehrkräfte zur Unterrichtsvorbereitung

Diese Unterrichtseinheit wurde in Kooperation mit dem Jugendwettbewerb myDigitalWorld entwickelt. 2020/2021 lautet das Thema "Digitale Begegnungen". Alle Informationen zum Wettbewerb finden Sie unter dem *DigiBitS-Webcode: 42556*

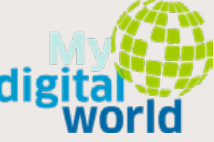

### Erstellung eines Online-Poesiealbums

Das klassische Poesiealbum wird nicht mehr nur in gedruckter Form von Freund\*in zu Freund\*in gegeben, sondern kann auch online erstellt und geteilt werden. Dafür bieten sich die Apps Book Creator für iPads und InNote oder Book Traps für Android-Tablets an. Diese Tools haben eine englische Benutzeroberfläche. Auch mit der Visualisierungssoftware Canva ist das Erstellen von E-Books möglich. Bildungseinrichtungen können sich unter "Canva for Education" auf der Website regis-

trieren und die Angebote kostenfrei nutzen. Eine weitere Möglichkeit ist das Open Source-Projekt OpenOffice. Mit dem kostenfreien Plugin Writer2ePub können die in OpenOffice erstellten Textdokumente einfach als E-Book exportiert werden. Für die Weiterbearbeitung des E-Books eignet sich beispielsweise die Open Source-Software Calibre. Links sowie Anleitungen zu den genannten Programmen finden Sie im DigiBitS-Materialpool unter dem *DigiBitS-Webcode: 42623*

#### Erstellung eines Beziehungsnetzwerkes

Die (soziale) Netzwerkanalyse ist aktuell eine in den Sozialwissenschaften weit verbreitete Methode und kann auch im schulischen Kontext vereinfacht eingesetzt werden. Die Tools Powerpoint, Lucidchart und Mynetworkmap ermöglichen die Visualisierung von Beziehungsgeflechten. Ausführliche Informationen dazu finden Sie unter dem *DigiBitS-Webcode: 42616*

#### Lernfeld Individuum und soziale Gruppe

Die eigene Position innerhalb einer sozialen Gruppe (etwa der Klasse, der Sportmannschaft, der Familie oder des Freundeskreises) ist insbesondere für Heranwachsende ein sensibles Thema. Jugendliche befinden sich in einer Phase der Entwicklung, in der Einschätzungen und Reaktionen der Peer-Group von hoher Relevanz für die eigene Identität sind. Darum bedarf die Thematisierung von Beziehungen im Allgemeinen und Freundschaften im Speziellen – vor allem wenn diese innerhalb des Klassenverbandes bestehen – eine besondere Sensibilität.

Wenn eine Schülerin oder ein Schüler das eigene Beziehungsnetzwerk nicht öffentlich zeigen will, muss dies respektiert werden. Wenn sich herausstellt, dass in der Klasse unausgesprochene Konflikte schwelen, sollte die Lehrkraft als Ansprechpartner\*in zur Verfügung stehen. Gegebenenfalls ist es auch sinnvoll, den/die Schulsozialarbeiter\*in einzubeziehen. Bei der Auseinandersetzung mit Beziehungsformen in der digitalen und analogen Welt helfen Hintergrundinformationen zum Thema soziale Gruppen. *DigiBitS-Webcode: 42617*

## Unterrichtsverlauf

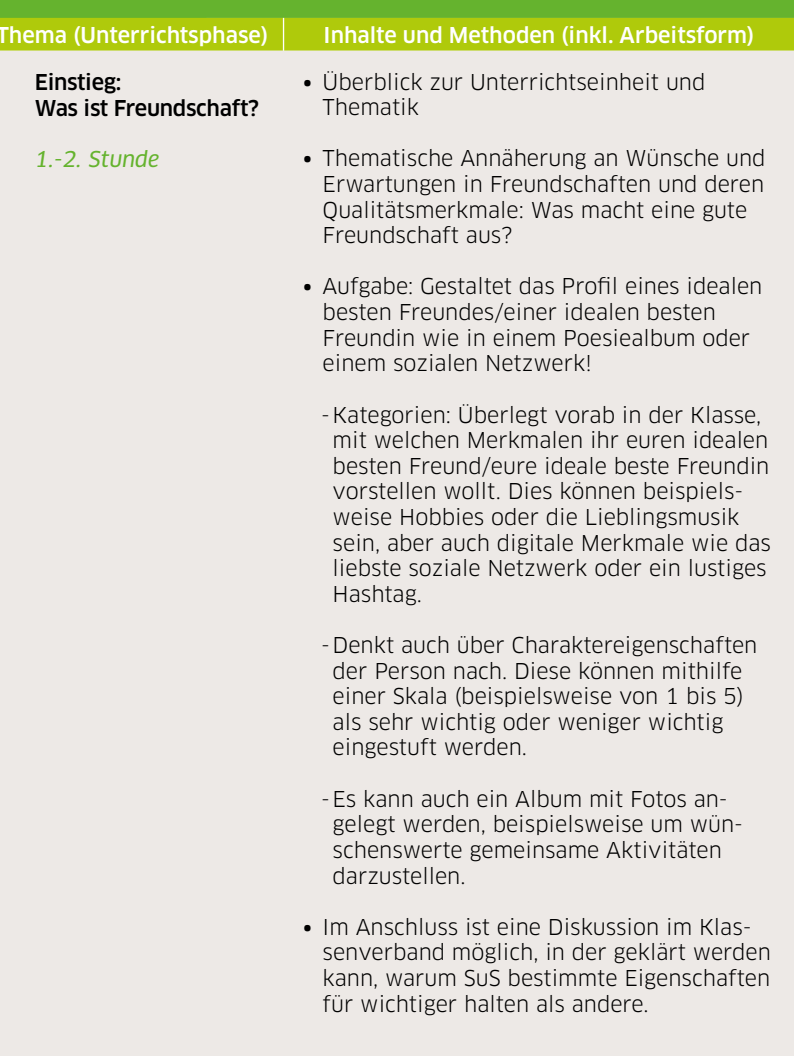

#### Hintergrundinformationen, Unterrichtsmaterial, Tipps

#### **Zitate zur thematischen Annäherung**

Diskutieren Sie mit Ihrer Klasse die vielfältigen Vorstellungen und Bedeutungen von Freundschaft mithilfe von Zitaten, die sich Ihre SuS aussuchen. Eine große Auswahl finden Sie beispielsweise bei der Suche nach dem Begriff "Freundschaft" auf der kostenlosen Plattform *[www.pinterest.de](http://www.pinterest.de)*. Pinterest ist eine Online-Pinnwand für Grafiken und Fotos, die Sie auch ohne Anmeldung nutzen können.

#### **Poesiealbum erstellen**

Neben der Möglichkeit, eine analoge Poesiealbumseite auf Papier zu gestalten, stehen verschiedene Tools für eine digitale Umsetzung zur Verfügung. Eine Auswahl verschiedener Programme finden Sie in dem Info-Kasten "Erstellung eines Online-Poesiealbums" zu Beginn der Unterrichtseinheit.

#### **Fotos im Netz**

Wenn das Profil ein Fotoalbum beinhalten soll, müssen Datenschutz und Urheberrecht beachtet werden. Mehr Informationen finden Sie in der DigiBitS-Checkliste "Rechtssicherheit: Mediennutzung im Internet - Fotos, Musik und Videos", *DigiBitS-Webcode: 42126*. Als kostenfreie Bild-datenbank bietet sich beispielsweise Pixabay an: *[pixabay.com/de](http://pixabay.com/de)*

#### Individuum und soziale Gruppe: Freundschaften als Teil von sozialen Beziehungsnetzwerken

*3.-4. Stunde*

∙ Welche Rolle nehmen Freundschaften im persönlichen Beziehungsnetzwerk ein? Was charakterisiert unterschiedliche Arten von Beziehungen? Wo gibt es Gruppenzugehörigkeiten?

- ∙ Aufgabe: Stellt eure Beziehungen mit Freund\*innen, Bekannten und Familienmitgliedern in einem Netzwerk dar. Dies kann digital oder analog geschehen. Beachtet dabei die folgenden Hinweise:
	- -Verschiedene Beziehungen und ihre Qualitäten können durch Pfeile in unterschiedlichen Farben oder in unterschiedlicher Linienbreite dargestellt werden. Zusätzlich eignen sich Emojis zur Charakterisierung der Beziehungen. Einigt euch in der Klasse über die Kennzeichnung und erstellt eine gemeinsame Legende.
	- -Beispiel für eine Kennzeichnungslegende: dicker Pfeil für enge Beziehungen, dünner Pfeil für nicht so enge Beziehungen, blau für familiäre Beziehungen, grün für freundschaftliche Beziehungen, Smartphone-Emojis für reine Online-Beziehungen

#### **Beziehungen visualisieren**

Tipps und Tools zur Darstellung von Beziehungen finden Sie im Infokasten "Erstellung eines Beziehungsnetzwerkes" zu Beginn der Unterrichtseinheit. Alternativ kann das Netzwerk auch auf einem Plakat dargestellt werden. Dabei werden Symbole für verschiedene Personen (Netzwerkkarten) und Beziehungspfeile ausgeschnitten und aufgeklebt.

#### **Emojis**

Für den Download von Emojis bietet sich beispielsweise folgende Website an: *[emojikeyboard.top/de](http://emojikeyboard.top/de)* (Werbung wird angezeigt)

*[pixabay.com/de/images/search/emoji/](https://pixabay.com/de/images/search/emoji/)* (kostenlos, lizenzfrei).

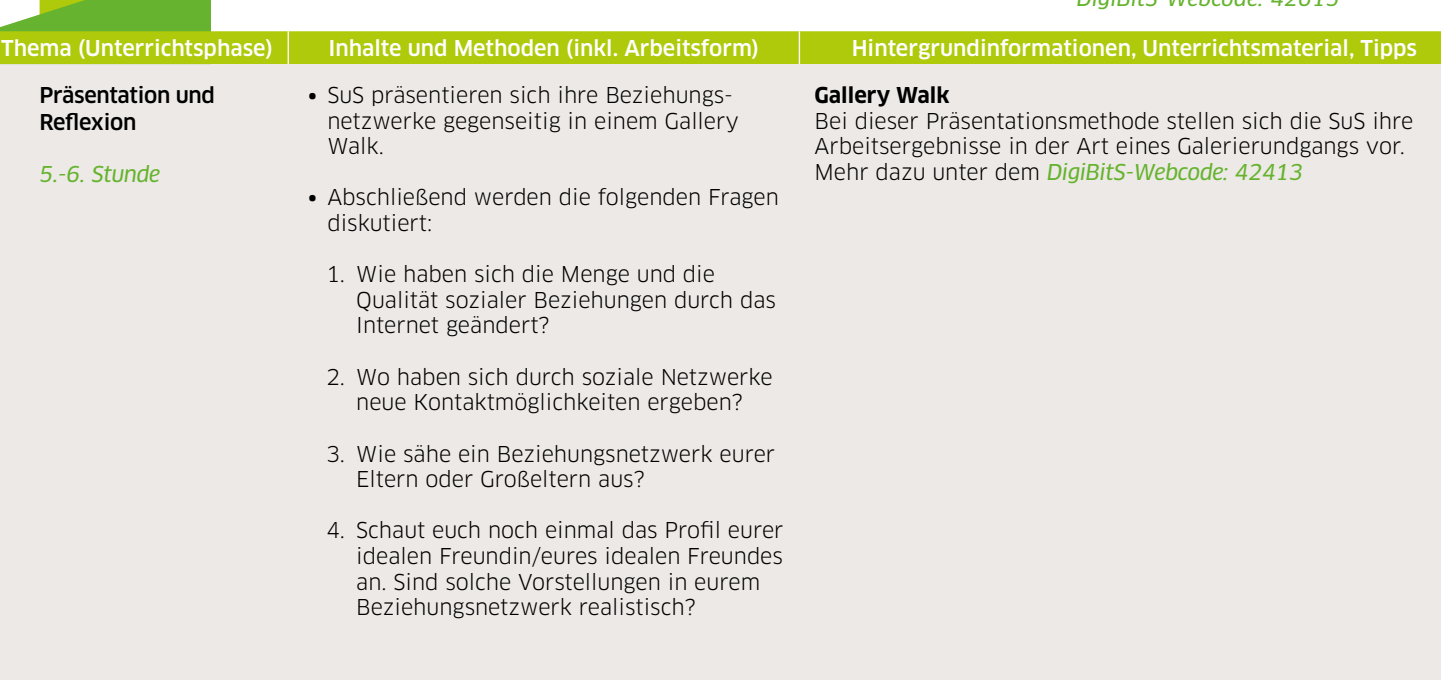

#### Weiterführende Links zum Thema

*Jetzt.de* – Podcast zum Thema Freundschaft und soziale Netzwerke. *DigiBitS-Webcode: 42618*

*Deutsche Shell Holding GmbH (Hrsg.): Prof. Dr. Klaus Hurrelmann, Prof. Dr. Mathias Albert et al.* – "Shell-Jugendstudie 2019" mit einem Abschnitt über Freundschaft unter Jugendlichen (Zusammenfassung ab Seite 26). *DigiBitS-Webcode: 42570*

*Deutschlandfunk.de* – Artikel "Gut vernetzt – aber einsam?". *DigiBitS-Webcode: 42619*

*Telekom* – Video "Digitale Freundschaften – Netzgeschichten". *DigiBitS-Webcode: 42620*

*Telekom* – Workshopmaterialien zum Thema (digitale) Beziehungen (25, 45 und 90 min.). *DigiBitS-Webcode: 42621*

*Planet Schule* – Video "Knietzsche und die Freundschaft" (vor allem für SuS bis einschließlich Klasse 6). *DigiBitS-Webcode: 42622*

DigiBitS entwickelt freie Materialien zur Förderung von Medienkompetenzen im Fachunterricht. Entdecken Sie weitere Unterrichtseinheiten, Tooltipps und Checklisten unter *<www.digibits.de>*

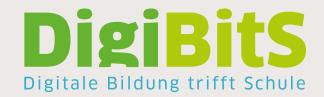

*DigiBitS-Webcode: 42615*